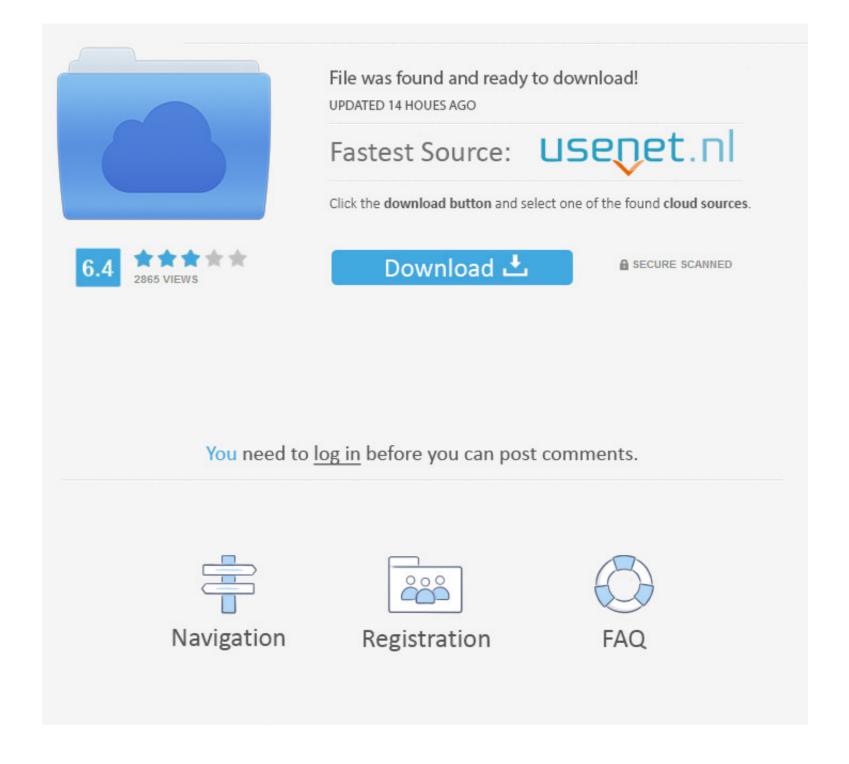

### Windows Framework 3.5

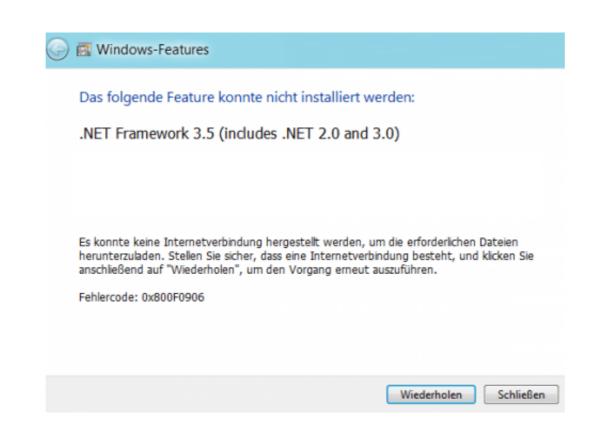

## Windows Framework 3.5

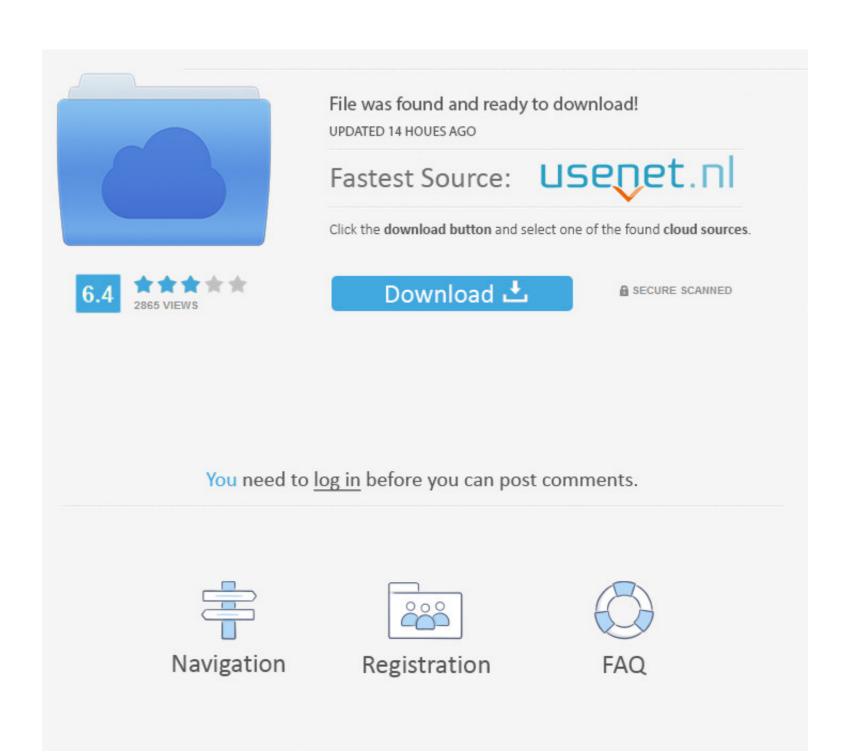

1/2

windows named pipe, Named Pipes - Inter-Process Communication Linux In this video we go ... NET Framework 3.5.1 Features: WCF Activation HTTP Activation .... NET framework 3.5 in windows 10 using SCCM. First of all I have got few set of files required for deployment. Ensure that you copy microsoft-windows-netfx3-...

Fortunately .NET Framework 3.5 installation packages are included in Windows 8 and 10 setups and you can use a DOS command in CMD .... Open Source Software for running Windows applications on other operating systems. Learn how to correct a .NET Framework 3.5 error when installing an older version of SQL Server 2012 or 2014 on a newer version of Windows .... .Net Framework 3.5 error when installing an older version of SQL Server 2012 or 2014 on a newer version of Windows .... .Net Framework 3.5 error when installing an older version of SQL Server 2012 or 2014 on a newer version of Windows .... .Net Framework 3.5 error when installing an older version of SQL Server 2012 or 2014 on a newer version of Windows .... .Net Framework 3.5 error when installing an older version of SQL Server 2012 or 2014 on a newer version of Windows .... .Net Framework 3.5 error when installing an older version of SQL Server 2012 or 2014 on a newer version of Windows .... .Net Framework 3.5 error when installing an older version of SQL Server 2012 or 2014 on a newer version of Windows .... .Net Framework 3.5 error when installing an older version of SQL Server 2012 or 2014 on a newer version of Windows .... .Net Framework 3.5 error when installing an older version of SQL Server 2012 or 2014 on a newer version of Windows .... .Net Framework 3.5 error when installing an older version of SQL Server 2012 or 2014 on a newer version of Windows .... .Net Framework 3.5 error when installing an older version of SQL Server 2012 or 2014 on a newer version of Windows .... .Net Framework 3.5 error when installing an older version of SQL Server 2012 or 2014 on a newer version of Windows .... .Net Framework 3.5 error when installing an older version of SQL Server 2012 or 2014 on a newer version of Windows .... .Net Framework 3.5 error when installing an older version of SQL Server 2012 or 2014 on a newer version of SQL Server 2012 or 2014 on a newer version of SQL Server 2012 or 2014 or 2014 or 2014 or 2014 or 2014 or 2014 or 2014 or 2014 or 2014 or 20

#### windows framework

windows framework 3.5, windows framework 4.6, windows framework 4.7, windows framework 4.8, windows framework 4.8,

... differentiate between releases of Windows 10 when specifying requirements for an application package, but the Microsoft .NET Framework 3.5 or any other optional feature using "Windows Features" (optional features.exe) dialog or using DISM command-.... NET Framework 3.5 on Windows 10: DISM; Windows PowerShell. Both of these methods allow you to specify a local path to the required Source .... This blog covers how to install .NET Framework 3.5 and 4.8 for Windows 10 Version 1903 for x64 (KB4522741) I've just installed this update on a W10 Pro desktop and it's broken all my Office ...

#### windows framework 4.5

net Framework 3.5 is installed. Most new Windows environments will already coming with .net Framework 4.0, but unfortunately, this is doesn't include previous .. Deploy Windows Feature .NET Framework 3.5 on Windows 7 Embedded, it is really a easy process once you know how to do it. This is an update to my previous post, .... NET Framework 3.5 to run an app on Windows 8.1, and Windows 8.1, and W

# windows framework 4.0

Sometime during the Windows Vista days, two important things happened. First, .NET Framework 3.5 was released. That version was reworked .... This document covers how to install or enable Microsoft .NET 3.5 on Windows desktop and server machines.. NET Framework 3.5 feature using DISM: 1) Put the Windows installation media into your computer, or mount the Windows ISO image in your system. 2) Press the .... Net Framework 3.5 feature is an on-demand feature that its files are not saved on the server with the windows installation due to decreasing the .... Klik Tombol Update, kemudian dari window yang muncul, klik tombol folder. dan cari dimana lokasi file yang ... NET Framework 3.5 Offline on Windows 7, the ... Installing optional software such as .NET Framework, Java, Flash, DirectX, Shockwave and Silverlight can be .... NET Framework 3.5 installation packages are included in Windows 8 and 10 setups and you can use a DOS command in CMD console window to offline install .. This is because of its size and because Windows 2012/Windows 8 have the new .NET Framework 4.0, so providing both used too much disk .... It is not possible to remove .NET CF 3.5 from either MX7 Tecton Windows CE 6, nor from the Thor VM2 with Windows 8/8.1/10?You may need the .NET Framework 3.5 to run an ... 8a1e0d335e

http://reksporslafpococte.gq/qubirawd/100/1/index.html/

#### http://roovicnorsrest.ga/qubirawd57/100/1/index.html/

http://adquadsa.tk/qubirawd37/100/1/index.html/